#### \_return — Preserve stored results

Description Syntax Option Remarks and examples Stored results Also see

## **Description**

\_return sets aside and restores the contents of r().

\_return hold stores under *name* the contents of r() and clears r(). If *name* is a name obtained from *tempname*, *name* will be dropped automatically at the program's conclusion, if it is not automatically or explicitly dropped before that.

\_return restore restores from *name* the contents of r() and, unless option hold is specified, drops *name*.

\_return drop removes from memory (drops) *name* or, if \_all is specified, all \_return names currently saved.

\_return dir lists the names currently set aside by \_return.

## **Syntax**

```
Set aside contents of r()

_return hold name

Restore contents of r() from name
_return restore name [ , hold ]

Drop specified _return name
_return drop {name | _all}

List names currently stored by _return
_return dir
```

# **Option**

hold, specified with \_return restore, specifies that results continue to be held so that they can be \_return restored later, as well. If the option is not specified, the specified results are restored and name is dropped.

## Remarks and examples

\_return is rarely necessary. Most programs open with

```
program example
        version 19.5
                           // (or version 19 if you do not have StataNow)
        syntax ...
        marksample touse
        if '"'exp'"' != "" {
                 touse e
                 qui generate double 'e' = 'exp' if 'touse'
        }
        ... (code to calculate final results) ...
end
```

In the program above, no commands are given that change the contents of r() until all parsing is complete and the if exp and =exp are evaluated. Thus the user can type

```
. summarize myvar
. example ... if myvar>r(mean) ...
```

and the results will be as the user expects.

Some programs, however, have nonstandard and complicated syntax, and in the process of deciphering that syntax, other r-class commands might be run before the user-specified expressions are evaluated. Consider a command that reads

```
program example2
        version 19.5
                             // (or version 19 if you do not have StataNow)
        ...(commands that parse)...
        ...(r() might be reset at this stage)...
        ... commands that evaluate user-specified expressions...
        tempvar touse
        mark 'touse' 'if'
        tempvar v1 v2
        generate double 'v1' = 'exp1' if 'touse'
                                   // 'exp1' specified by user
        generate double 'v2' = 'exp2' if 'touse'
                                   // 'exp2' specified by user
        ...(code to calculate final results)...
end
```

Here it would be a disaster if the user typed

```
. summarize myvar
. example2 ... if myvar>r(mean) ...
```

because r (mean) would not mean what the user expected it to mean, which is the mean of myvar. The solution to this problem is to code the following:

```
program example2
                            // (or version 19 if you do not have StataNow)
        version 19.5
                                   // hold on to r()
         tempname myr
         _return hold 'myr'
         ...(commands that parse)...
         ...(r() might be reset at this stage)...
         ... commands that evaluate user-specified expressions...
                                   // restore r()
         return restore 'myr'
        tempvar touse
        mark 'touse' 'if'
         tempvar v1 v2
         generate double 'v1' = 'exp1' if 'touse'
                                   // 'exp1' specified by user
         generate double 'v2' = 'exp2' if 'touse'
                                   // 'exp2' specified by user
         ...(code to calculate final results)...
end
```

In the above example, we hold on to the contents of r() in 'myr' and then later bring them back.

#### Stored results

\_return restore restores in r() those results that were stored in r() when \_return hold was executed.

#### Also see

[P] return — Return stored results

Stata, Stata Press, and Mata are registered trademarks of StataCorp LLC. Stata and Stata Press are registered trademarks with the World Intellectual Property Organization of the United Nations. StataNow and NetCourseNow are trademarks of StataCorp LLC. Other brand and product names are registered trademarks or trademarks of their respective companies. Copyright © 1985-2025 StataCorp LLC, College Station, TX, USA. All rights

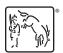

For suggested citations, see the FAQ on citing Stata documentation.